Un modèle hiérarchique bayésien pour évaluer l'efficacité de traitements à partir de données d'intensité et de prévalence

Armand Favrot - INRAE David Makowski - INRAE

Fabienne Maupas - ITB

Cédric Royer - ITB

Amélie Monteiro - ITB

Audrey Fabarez - ITB

Céline Gouwie - ITB

Elma Raaijmakers - IRS Kathleen Antoons - IRBAB

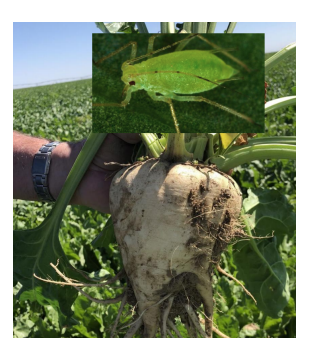

AppliBUGS - 19 décembre 2023

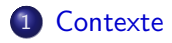

2 [Description des données](#page-5-0)

#### 3 [Modélisation](#page-13-0)

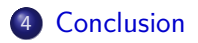

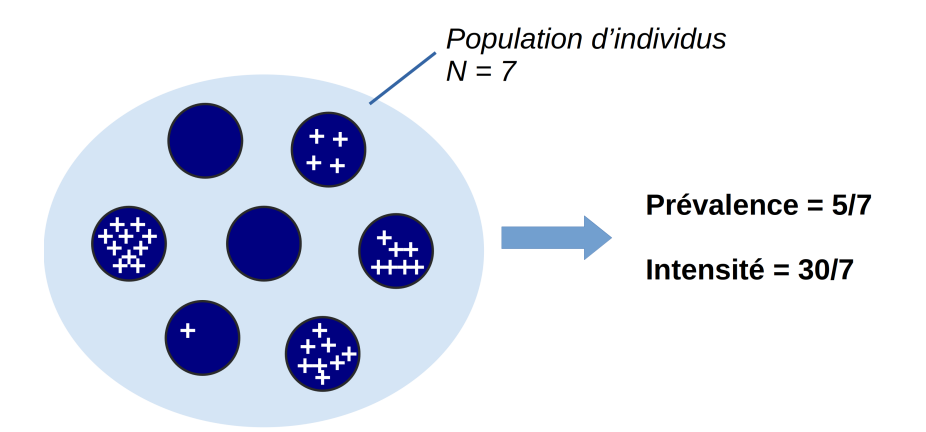

<span id="page-3-0"></span>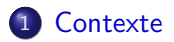

[Description des données](#page-5-0)

[Modélisation](#page-13-0)

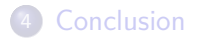

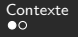

# <span id="page-4-0"></span>**Contexte**

- Pucerons : vecteur du virus de la jaunisse  $\rightarrow$  pertes de rendements importantes
- Néonicotinoïdes très efficace contre les pucerons

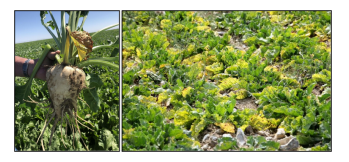

- 2019 : néonicotinoïdes interdits pour des raisons environnementales
- 2020 : lourdes pertes ⇒ néonicotinoïdes ré-autorisés à partir de 2021 le temps de trouver des alternatives
	- $\rightarrow$  essais supervisés par l'Institut Technique de la Betterave
	- $\rightarrow$  essais dans d'autres pays européens : Belgique et Pays-Bas
	- ⇒ **Question : quel est le traitement le plus efficace ?**
- 2023 : nouvelle interdiction prononcé par la cour de justice de l'Union Européenne

<span id="page-5-0"></span>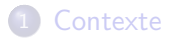

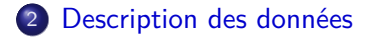

#### [Modélisation](#page-13-0)

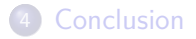

<span id="page-6-0"></span>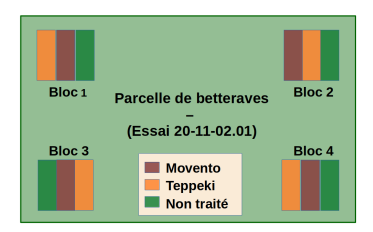

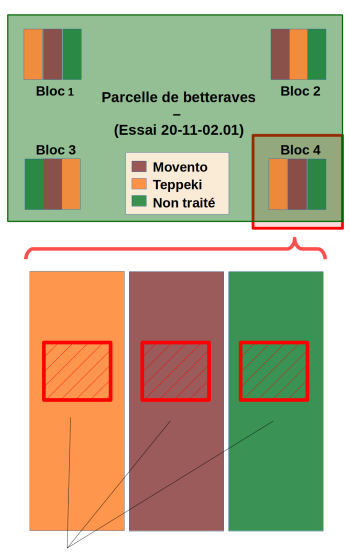

Echantillon de  $N = 10$  betteraves

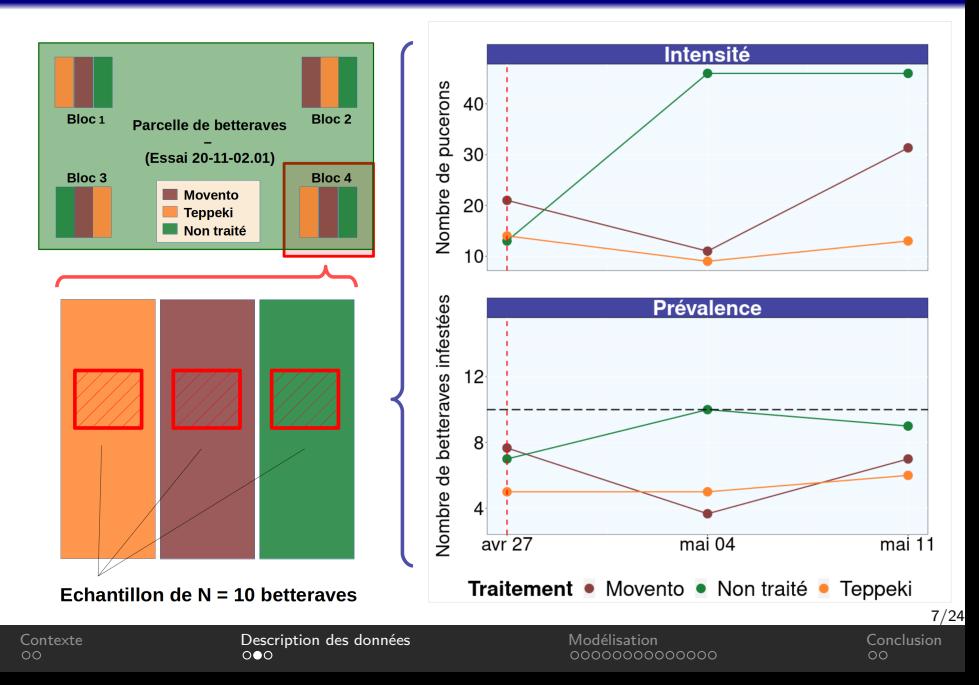

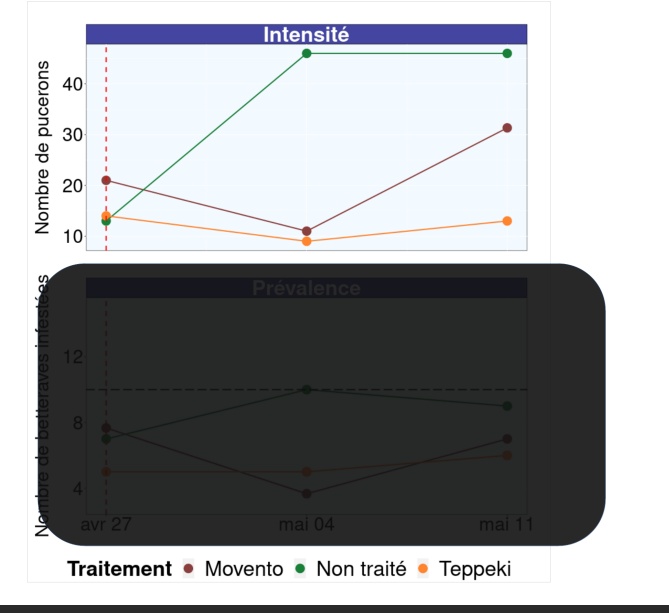

7/24

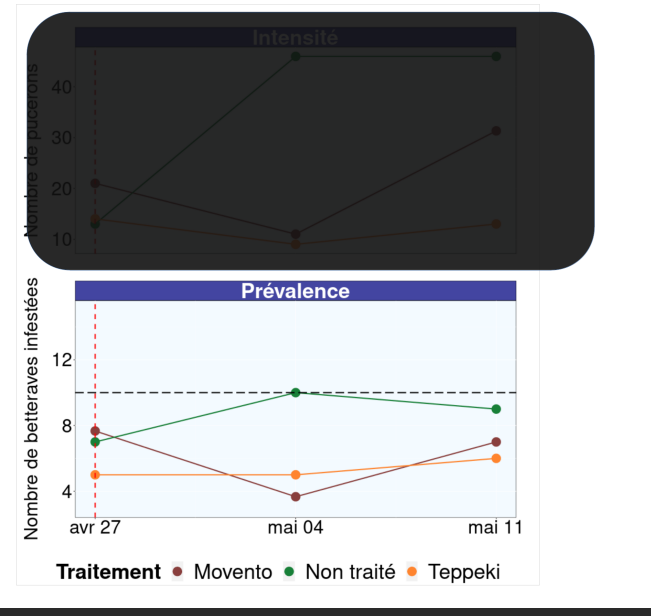

<span id="page-11-0"></span>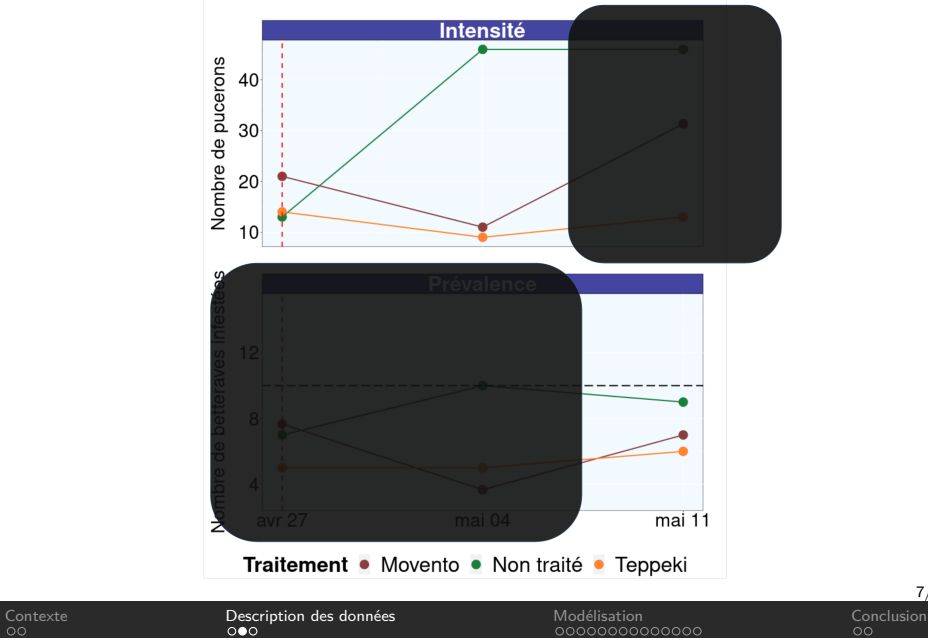

7/24

<span id="page-12-0"></span>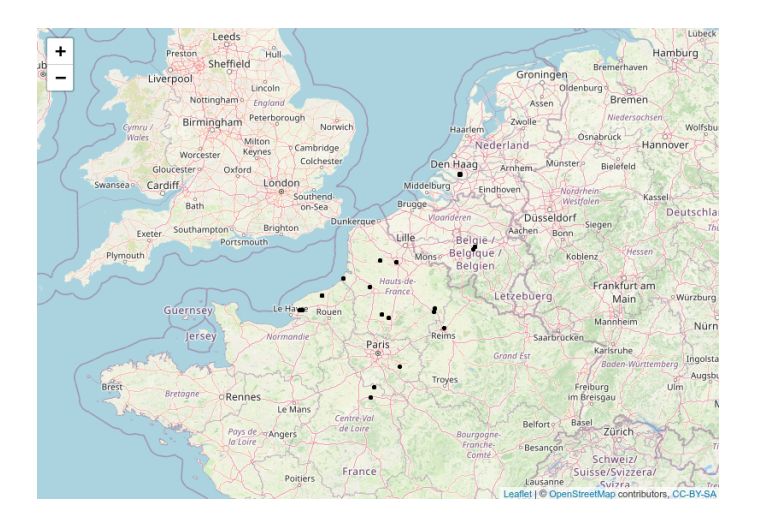

<span id="page-13-0"></span>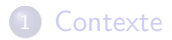

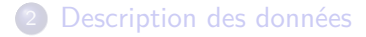

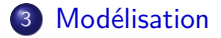

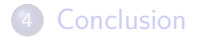

9/24

<span id="page-14-0"></span>•  $Y_{ijkt}$  : Intensité

•  $Y_{i j k t}$  : Intensité

- $\bullet$  *i* : essai
- $\bullet$  *j* : traitement
- $\bullet$  k : bloc
- $\bullet$  t : temps
- $Y_{i j k t}$  : Intensité
- $\bullet$   $Z_{iikt}$  : Prévalence

- $\bullet$  *i* : essai
- $\bullet$  *j* : traitement
- $k : \text{block}$
- $\bullet$  t : temps
- $Y_{iikt}$  : Intensité
- $\bullet$   $Z_{iikt}$  : Prévalence
- $\bullet$   $N_{i j k t}$  : Nombre de betterave dans l'échantillon
- $\bullet$  *i* : essai
- $\bullet$  *j* : traitement
- $k : \text{block}$
- $\bullet$  t : temps

## **Notations**

- $Y_{iikt}$  : Intensité
- $\bullet$   $Z_{iikt}$  : Prévalence
- $\bullet$   $N_{i j k t}$  : Nombre de betterave dans l'échantillon
- $\bullet$  *i* : essai
- $\bullet$  j : traitement
- $k : \text{block}$
- $\bullet$  t : temps

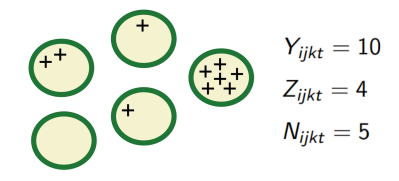

## **Notations**

- $Y_{iikt}$  : Intensité
- $\bullet$   $Z_{iikt}$  : Prévalence
- $\bullet$   $N_{i j k t}$  : Nombre de betterave dans l'échantillon

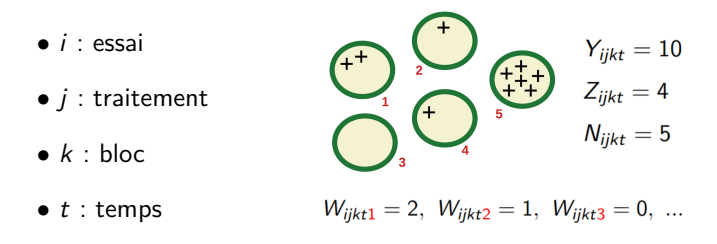

Wijkts : Nombre de pucerons sur chaque betterave (**non observé**)

# <span id="page-20-0"></span>**Notations**

- $Y_{iikt}$  : Intensité
- $\bullet$   $Z_{iikt}$  : Prévalence
- $\bullet$   $N_{i j k t}$  : Nombre de betterave dans l'échantillon
- $\bullet$  *i* : essai  $Y_{ijkt} = 10$ <br> $Z_{ijkt} = 4$  $\bullet$  *i* : traitement  $N_{iikt} = 5$ •  $k :$  bloc  $\bullet$  t : temps  $W_{iikt1} = 2$ ,  $W_{iikt2} = 1$ ,  $W_{iikt3} = 0$ , ...

Wijkts : Nombre de pucerons sur chaque betterave (**non observé**)

Par construction : 
$$
Y_{ijkt} = \sum_{s=1}^{N_{ijkt}} W_{ijkts}
$$
 et  $Z_{ijkt} = \sum_{s=1}^{N_{ijkt}} \mathbf{1}_{W_{ijkts} > 0}$ 

$$
W_{ijkts} \sim \mathcal{P}(\lambda_{ijkt})
$$

<span id="page-21-0"></span>log  $λ_{ijkt} = α_0 + β_{0i} + γ_{0j} + (α_1 + γ_{1j}) X_{it} + u_{ij} + ε_{ijkt}$ 

$$
W_{ijkts} \sim \mathcal{P}(\lambda_{ijkt})
$$

$$
\log \lambda_{ijkt} = \alpha_0 + \beta_{0i} + \gamma_{0j} + (\alpha_1 + \gamma_{1j}) X_{it} + u_{ij} + \epsilon_{ijkt}
$$

$$
\text{Avec }\gamma_{00}=\gamma_{10}=0 \text{ (identifiability) et }\left\{\begin{array}{l} \beta_{0i}\sim\mathcal{N}(0,\sigma_{0}^{2}) \\ u_{ij}\sim\mathcal{N}(0,\chi^{2}) \\ \epsilon_{ijkt}\sim\mathcal{N}(0,\eta^{2}) \end{array}\right.
$$

$$
W_{ijkts} \sim \mathcal{P}(\lambda_{ijkt})
$$

log  $λ_{ijkt} = α_0 + β_{0i} + γ_{0j} + (α_1 + γ_{1j}) X_{it} + u_{ij} + ε_{ijkt}$ 

$$
\text{Avec }\gamma_{00}=\gamma_{10}=0 \text{ (identifiabilit\'e) et } \left\{\begin{array}{l} \beta_{0i}\sim\mathcal{N}(0,\sigma_{0}^{2}) \\ u_{ij}\sim\mathcal{N}(0,\chi^{2}) \\ \epsilon_{ijkt}\sim\mathcal{N}(0,\eta^{2}) \end{array}\right.
$$

$$
Y_{ijkt} = \sum_{s=1}^{N_i} W_{ijkts} \Rightarrow Y_{ijkt} \sim \mathcal{P}(N_i \lambda_{ijkt})
$$
  

$$
Z_{ijkt} = \sum_{s=1}^{N_i} \mathbf{1}_{W_{ijkts} > 0} \Rightarrow Z_{ijkt} \sim \mathcal{B}(N_i, 1 - \exp(-\lambda_{ijkt}))
$$

11/24

[Contexte](#page-3-0) [Description des données](#page-5-0) [Modélisation](#page-13-0) [Conclusion](#page-36-0)

$$
W_{ijkts} \sim \mathcal{P}(\lambda_{ijkt})
$$

<span id="page-24-0"></span>log  $λ_{ijkt} = α_0 + β_{0i} + γ_{0j} + (α_1 + γ_{1j}) X_{it} + u_{ij} + ε_{ijkt}$ 

$$
\text{Avec }\gamma_{00}=\gamma_{10}=0 \text{ (identifiabilit\'e) et } \left\{\begin{array}{l} \beta_{0i}\sim\mathcal{N}(0,\sigma_{0}^{2}) \\ u_{ij}\sim\mathcal{N}(0,\chi^{2}) \\ \epsilon_{ijkt}\sim\mathcal{N}(0,\eta^{2}) \end{array}\right.
$$

$$
Y_{ijkt} = \sum_{s=1}^{N_i} W_{ijkts} \Rightarrow Y_{ijkt} \sim \mathcal{P}(N_i \lambda_{ijkt})
$$
  

$$
Z_{ijkt} = \sum_{s=1}^{N_i} \mathbf{1}_{W_{ijkts} > 0} \Rightarrow Z_{ijkt} \sim \mathcal{B}(N_i, 1 - \exp(-\lambda_{ijkt}))
$$

Efficacité des traitements : Ef<sub>jt</sub> = 
$$
\left(1 - \exp\left(\gamma_{0j} + \gamma_{1j} \times X_t\right)\right) \times 100
$$

11/24

<span id="page-25-0"></span>⇒ Inférence bayésienne avec rjags

**Lois à priori :**

- $\bullet$   $\alpha$ ,  $\beta$ ,  $\gamma$  :  $\mathcal{N}(0, 10^3)$
- $\bullet$   $\sigma^2$ ,  $\chi^2$ ,  $\eta^2$  :  $\mathcal{U}(0, 10)$

Nombre d'itérations : 200000

⇒ Calcul de la moyenne a postériori de  $Ef_{it}$  et de son interval de crédibilité

# <span id="page-26-0"></span>Extrait du code jags

```
for (i in 1:n_obs){
Y[i] \sim \text{dpois}(N[i] * \text{lambda}[i])Z[i] ~ dbinom(pi[i], N[i])
log(lambda[i]) = beta0[ESSAI[i]] + gamma0[TRAITEMENT[i]] +
                    (\text{alpha1 + gamma1}[ \text{TRAITEMENT}[i]]) * \text{TEMPS}[i] +u[ESSAI_TRAITEMENT[i]] + epsilon[i]
pi[i] = 1 - exp(- lambda[i])
```

```
epsilon[i] ~ dnorm(0, inv_eta)
```
}

<span id="page-27-0"></span>**100**% **Y − 0**%**Z** : intensité disponible dans tous les essais et prévalence non disponible

**50**%**Y − 50**%**Z** : intensité disponible dans la moitié des essais et prévalence disponible dans l'autre moitié

**50**%**Y − 0**%**Z** : intensité disponible dans la moitié des essais et prévalence non disponible

**0**%**Y − 50**%**Z** : intensité non disponible et prévalence disponible dans la moitiè des essais

<span id="page-28-0"></span>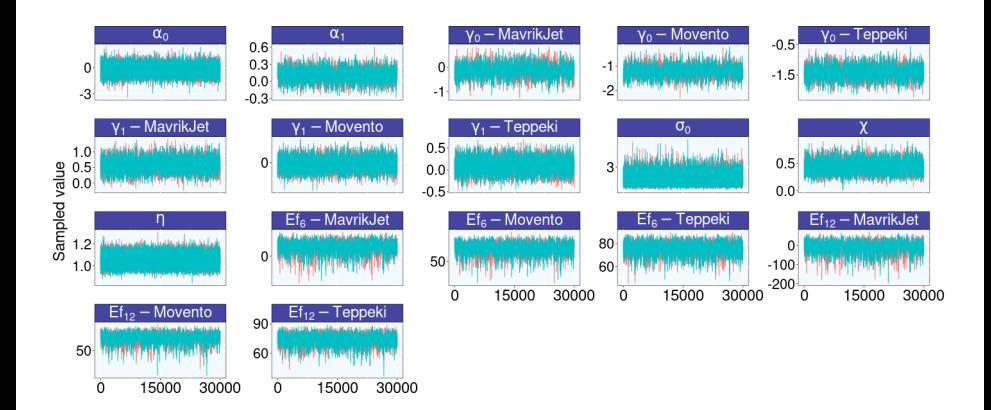

<span id="page-29-0"></span>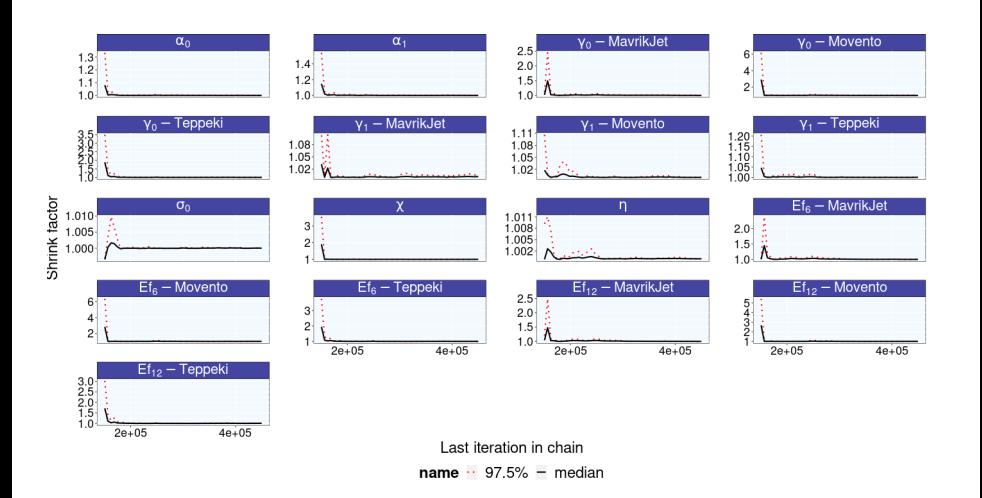

### <span id="page-30-0"></span>Résultats sur les données réelles

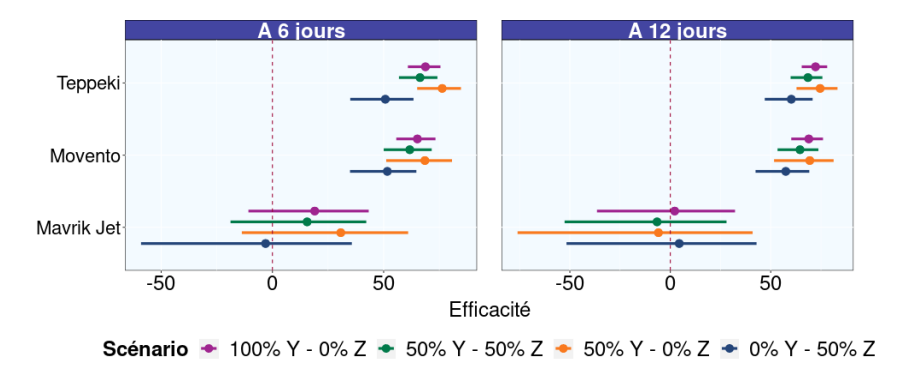

- Résultats cohérents entre les différents scénarios
- Tailles des intervalles de confiance :

100% Y − 0%Z *<* 50%Y − 50%Z *<* 50%Y − 0%Z *<* 0%Y − 50%Z

Simulations selon les paramètres inférés sur les données réelles

974 jeux de données simulés, pour différents nombre d'essais (20, 40 et 80)

4 nouveaux scénarios :

**100**% **W** : W disponible dans tous les essais

**100**%**Y − 100**%**Z** : intensité et prévalence disponible dans tous les essais

**0**%**Y − 100**%**Z** : intensité non disponible et prévalence disponible dans tous les essais

**50**%**Y − 100**%**Z** : intensité disponible dans la moitié des essais et prévalence disponible dans tous les essais

Métriques d'évaluations :

$$
E_{\gamma} = \frac{1}{2 \times 3} \sum_{j=2}^{4} \Big( \frac{|\gamma_{0j} - \hat{\gamma}_{0j}|}{|\gamma_{0j}|} + \frac{|\gamma_{1j} - \hat{\gamma}_{1j}|}{|\gamma_{1j}|} \Big)
$$

$$
E_{\text{Ef}_{t}} = \frac{1}{3} \sum_{j=2}^{4} \frac{|\text{Ef}_{jt} - \hat{\text{Ef}}_{jt}|}{|\text{Ef}_{jt}|}
$$

$$
19/24
$$

[Contexte](#page-3-0) [Description des données](#page-5-0) [Modélisation](#page-13-0) [Conclusion](#page-36-0)

### **Résultats**

**Intérêt de combiner les essais avec intensité et les essais avec prévalence**

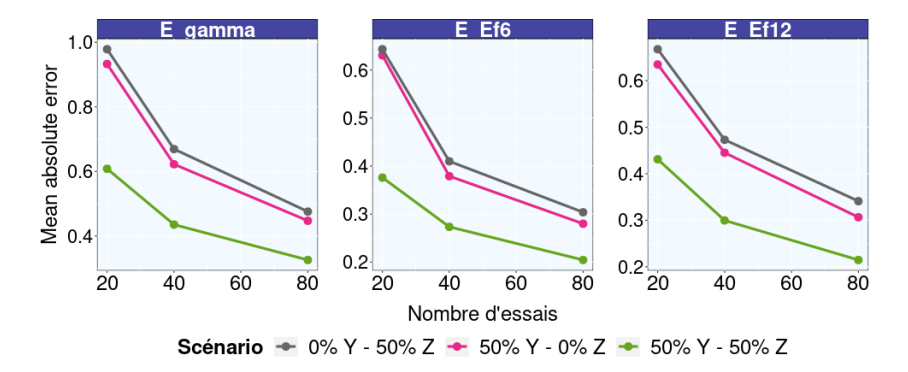

⇒ Gain significatif en combinant les essais avec intensité et les essais avec prévalence

#### **Intérêt d'ajouter l'intensité lorsque la prévalence est mesurée**

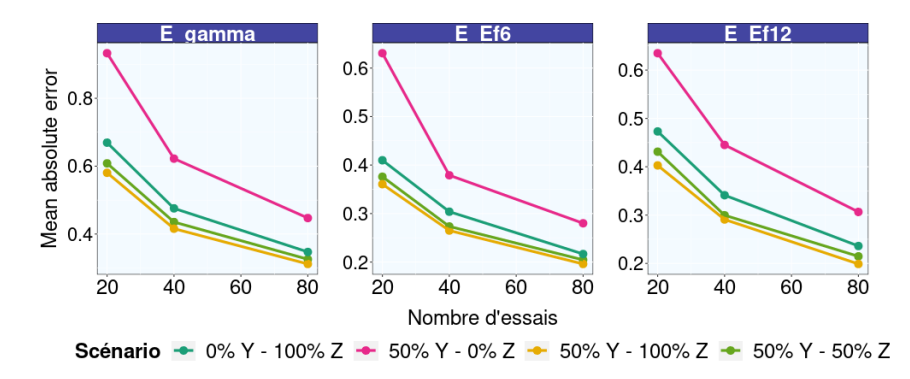

⇒ Ajouter l'intensité à la prévalence permet d'améliorer la précision de l'estimation

# Résultats

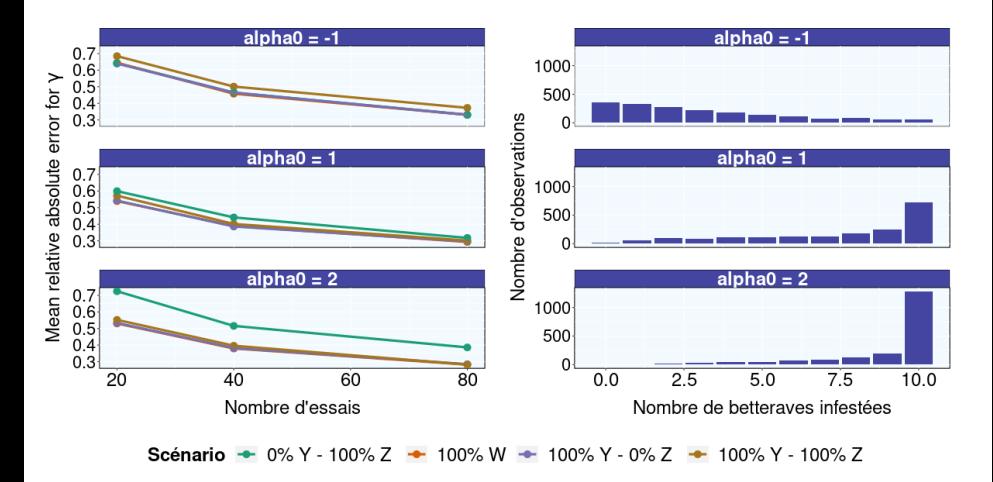

⇒ Prévalence non informative lorsque la pression en pucerons est très forte

<span id="page-36-0"></span>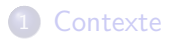

[Description des données](#page-5-0)

#### [Modélisation](#page-13-0)

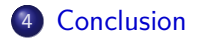

23/24

# <span id="page-37-0"></span>Conclusion

- modèle qui permet de combiner l'intensité et la prévalence
- intensité plus informative que la prévalence
- applications pratiques

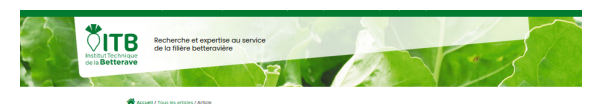

Expérimentation : est-il préférable de compter les pucerons ou les plantes infestées ?

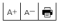

 $-29/03/2023$ 

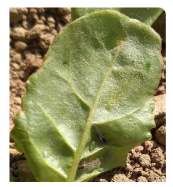

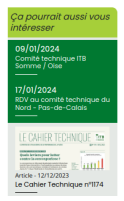

[Contexte](#page-3-0) [Description des données](#page-5-0) [Modélisation](#page-13-0) [Conclusion](#page-36-0)

24/24